# **Dolphin CADCAM**

## **Copyright © 1997-2017 Dolphin CADCAM Ltd.**

This manual is copyrighted and all rights are reserved. This document may not, in whole or in part, be copied or reproduced in any form, or by any means without the prior written consent of Dolphin CadCam Ltd..

Dolphin CadCam Ltd.. Makes no representations or warranties with respect to the contents hereof and specifically disclaims any warranties of fitness for any particular purpose. The information in this documentation and the software programmes to which it refers are subject to change without notice.

Dolphin CadCam Ltd.. assumes no responsibility for any errors that may appear in this document.

Dolphin CadCam Ltd. 13, Silverwood Road, Kilmarnock. KA3 6LS Scotland.

Tel 01563 543989 Email info@dolphincadcam.com

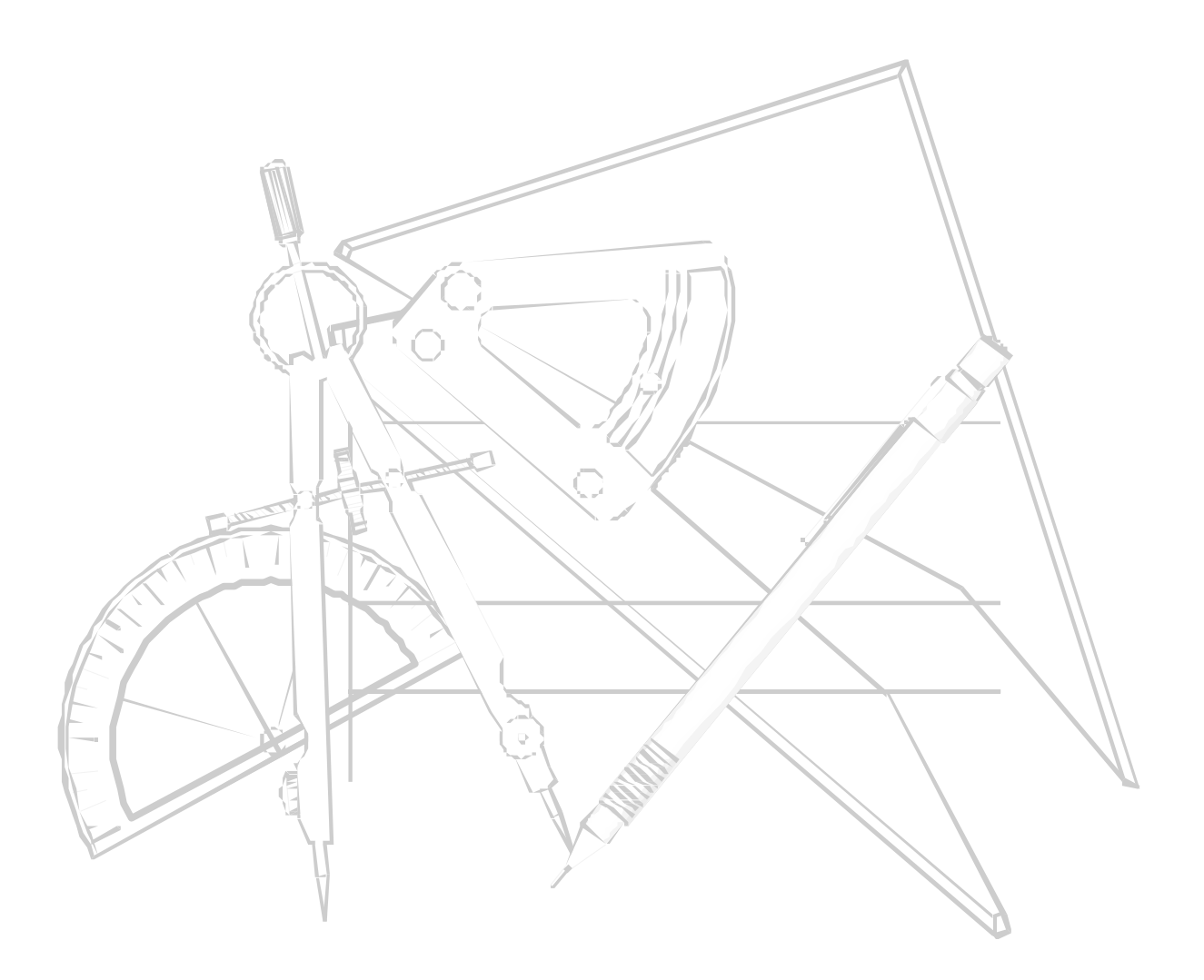

# **Dolphin CAM Post Processor**

## **Introduction**

DCAM and DWES do not produce files which can be sent direct to a machine tool controller, instead they produce a TPD (Tool Path Data) file which must be translated by a post processor into the format required to suit a particular machine tool controller.

DCAMPPR is a general purpose post processor which translates the intermediate TPD files produced by DCAM and DWES both of which it is an inegral part. In order to achieve this the post processor first reads information specific to the machine tool controller from a PPR (PostProcessoR) file, and then as each instruction in the TPD file is read, it is converted to the correct format and written to the output file. DCAM and DWES automatically invokes the post processor when the user issues a PostProcess command. Post processor output is written to a file with the same jobname and a .PUN extension<sup>1</sup>.

The post-processor has NO embedded machine tool knowledge and relies entirely on the instructions in the .PPR file to generate output. No output of any kind is generated except in response to an instruction within a .PPR file. The post processor does not know nor care what type of machine tool the target is. It may be used to drive any 2 or 3 axis machine tool including mills, lathes and plotters. The post-processor has no embedded rules governing what may be done at any time, and no error checking ( other than for syntax within the .PPR file ).

# **Creating Post Processors**

PPR files contain all the information required to convert a Tool Path Data file into the format required by a specific machine tool controller. A PPR file contains a number of sections, each of which provides information or instructions relating to a single topic. Each section must conform to the following general structure :-

#### **SECTION\_NAME: data**

### **END:**

Where **SECTION** NAME: is one of the valid section names listed below, **data** represents the contents of that section and **END:** terminates the section.

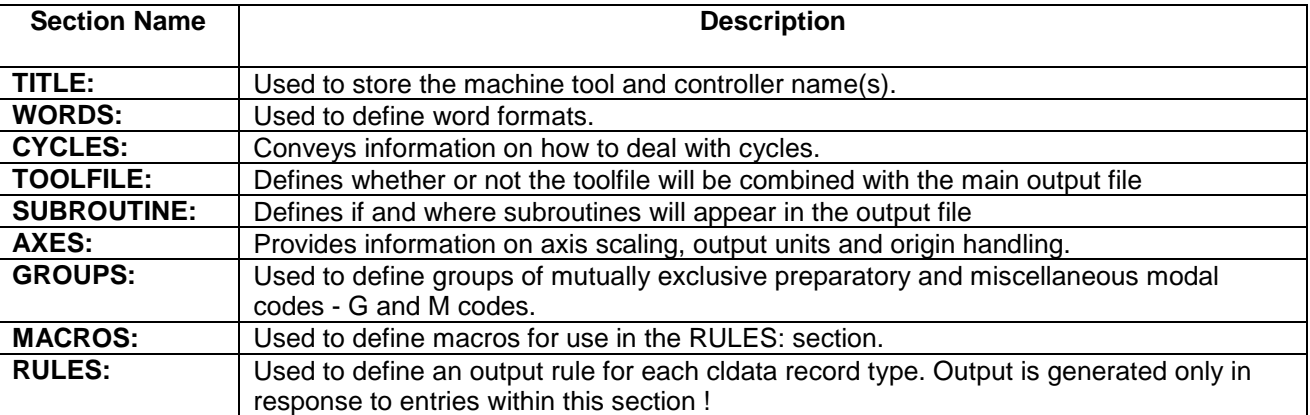

-

<sup>1</sup> The default file extension can be changed by modifying the file DCAM.TXT or DWES.TXT as appropriate.

# **The TITLE Section**

The TITLE section exists only to provide a description of the PPR file. It should contain the machine tool type, controller type and so on. There may be up to 5 entries may be within the TITLE: section.

TITLE:

```
T1 = \{ Matchmaker VMC with Fanuc 11 controller\}
```
T2 = { V1.0 Author Dolphin CADCAM September 1995 }

END:

## **The WORDS section**

The WORDS: section exists to define word formats. Each word format is assigned a unique name by the user, and may be referenced by name within the RULES: section and the MACROS: section. A word format defines how a particular word of output should look in order to be acceptable to the target machine tool controller. It comprises optional literal text together with zero or more formatting characters and an optional decimal point or comma.

Suppose the block number is to comprise the character "N" followed by 1 to 4 digits. This would be written as :-

### **:BLOCK = {"N"DDDD}**

or :-

### **:BLOCK = {"N"ZDDDD}**

which will output N followed by exactly 4 digits.

If the controller manual describes the X axis word as X-4.3 in metric or X-3.4 in imperial this could be written as :-

```
:XAXIS = {"X"DDDD.ddd} {"X"DDD.dddd}
```
In this example each D serves as a place holder for a leading digit i.e. before the decimal point, d acts similarly for trailing digits after the decimal point and "X" causes X to be output as the first character. Two formats are supplied the first is used for metric output and the second for imperial units.

## **Formatting characters**

Each tape word comprises optional literal text enclosed in quotation marks, combined with characters from the list below. These characters completely define the appearance of the tape word.

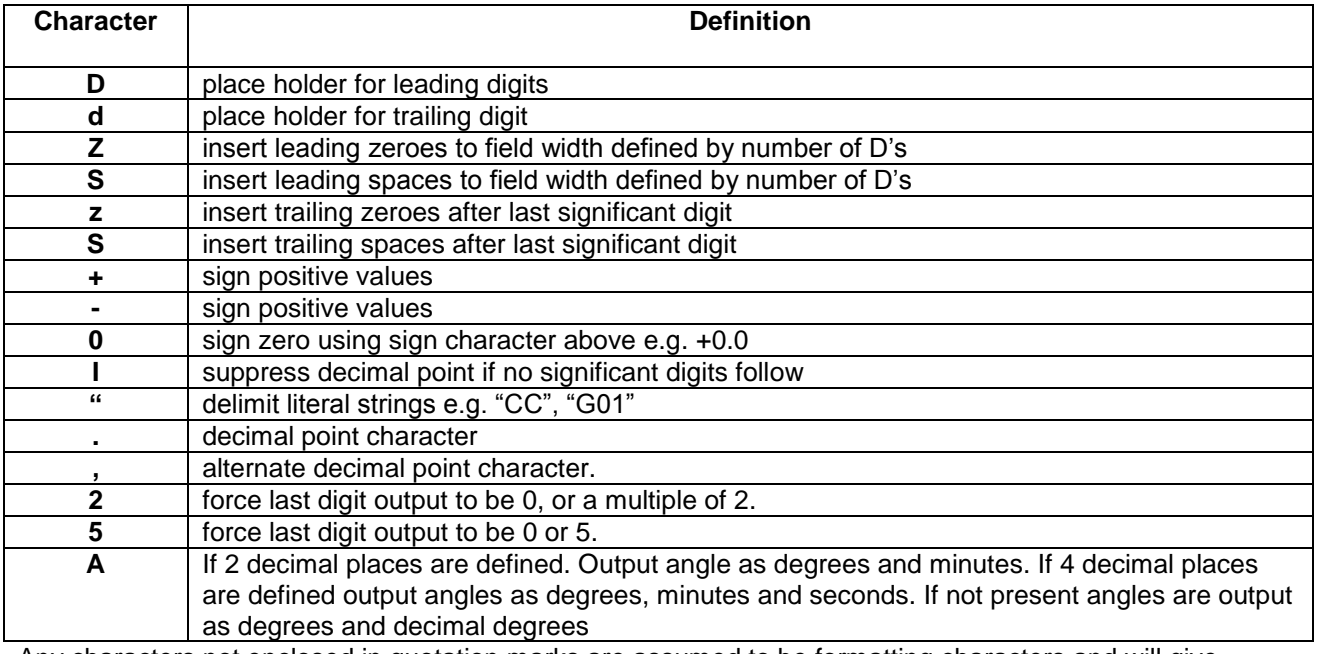

Any characters not enclosed in quotation marks are assumed to be formatting characters and will give rise to an error if they are not in the list above except that spaces are ignored unless quoted !

Formatting errors are displayed as either ?c? , where c is an unexpected format character, or \*\*\*\* which indicates that not enough leading D spaces were reserved to format the number.

# **The CYCLES section.**

The CYCLES section tells the post processor how to deal with "canned cycles". Each entry consists of a CYCLENAME followed by a CYCLETYPE. CYCLETYPE is one of EXPAND, CANNED or CALL, and informs the post processor just how the cycle referred to as CYCLENAME should be treated. i.e. it determines which cycles shall be dealt with as "canned cycles" and which shall be expanded.

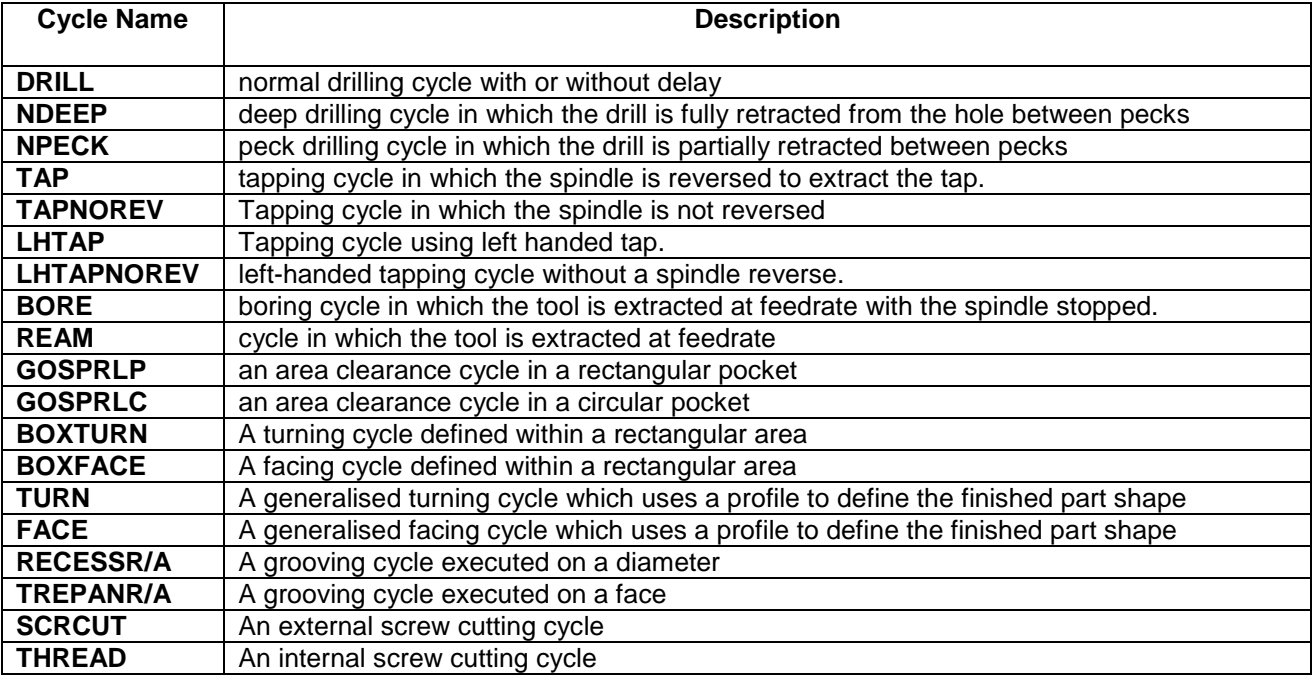

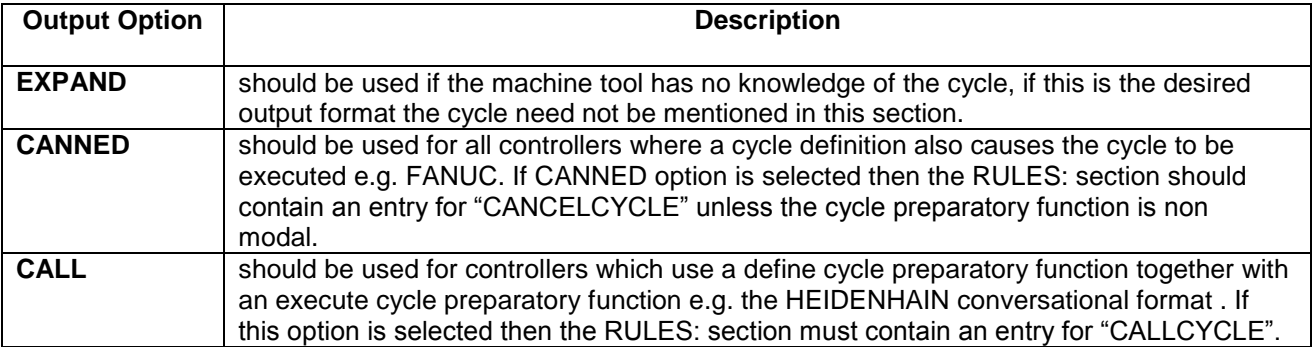

DRILL, DEEPDRILL, PECKDRILL BORE, REAM, TAP etc. are all cycles derived from the DCAM DRILL command. The post-processor checks the options programmed to decide which cycle best fits the DRILL command.

Separate cycle names are not used for cycles which include a DELAY option, instead the user must examine the post processor variable \$CDELAY which will be non-zero if a DELAY was programmed in the cycle.

FACE and TURN are both derived from the TURN statement, the RADIAL / AXIAL options govern which cycle is output.

RECESSR and RESSESA, TREPANR and TREPANA all derive from the Groove command, the cycle chosen depends on the RADIAL/AXIAL option in the statement.

**DCAM cycles will not always exactly match what the controller is capable of, the user should adopt a "best fit" approach, or simply not mention the cycle in this section - in which case the post processor will output an expanded version of the cycle .**

# **Circular Interpolation**

If the controller is not capable of circular interpolation then the entry ARC VECTOR must appear in the cycles section. If circular interpolation is limited to quadrant boundaries then ARC QUADRANT option should be specified. If neither option is present then 360 degree circular interpolation is assumed.

If the controller cannot move the Z axis whilst interpolating arcs, or is limited to quadrant boundaries then the entries HELIX VECTOR and HELIX QUADRANT can be used to inform the post-processor. HELIX and ARC commands can be used together, e.g.

ARC QUADRANT HELIX VECTOR

will cause the postprocessor to output arcs (G2/G3) only when there is no change in Z value, and linear three axis moves to interpolate helices.

If linear interpolation is not supported by the controller, this must be dealt with by an output rule (see later ), the post processor will not attempt to vector linear moves.

# **The AXES Section**

The AXES: section is used to provide the post processor with information on ORIGIN handling, axis scaling and output units. All entries within this section are optional. Each keyword , if present, will turn on a particular feature within the post processor.

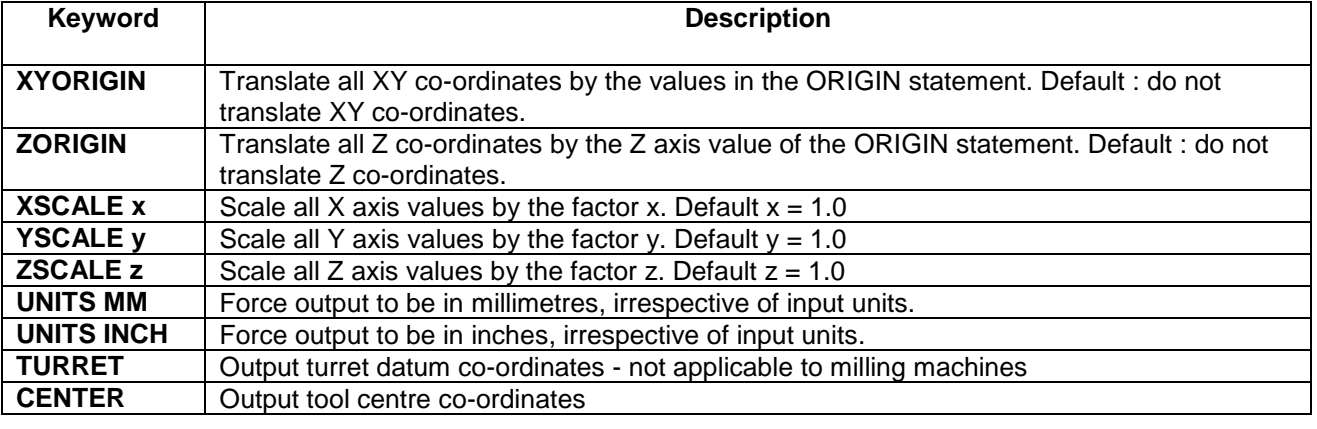

The order of transformations is :-

- 1. Translate tool co-ordinates to either TURRET or CENTER co-ordinates
- 2. Add origin value.
- 3. Multiply by axis scale.
- 4. Apply Units Conversion.

If no UNITS entry appears in this section, the post processor will assume whatever units the DCAM / DWES job was programmed in.

Lathes in which the X axis is programmed by diameter rather than radius values should use YSCALE 2.0 - in DCAM lathes are programmed in the XY plane and converted to ZX by the post-processor.

# **The GROUPS Section**

This section allows the user to group together mutually exclusive preparatory and miscellaneous function codes (G and M codes). It is neither required nor possible to define what each function code does. One shot or non-modal function codes should not be defined at all. If function codes are grouped within this section the post-processor can do modality checking within each defined group to prevent un-necessary duplication of function codes. Function code groups are usually described in the controller's programming manual and can usually be entered exactly as they are described. e.g. :-

GROUPS:

G1 = { G00 G01 G02 G03 }  $G2 = \{ G70 G71 \}$  $G3 = \{ G80 G81 G82 G83 G85 \}$  $G4 = \{ G98 G99 \}$  $M1 = \{ M00 M03 M04 M05 M06 \}$ 

END:

Codes defined within the GROUPS section may include the underscore character, e.g. G01 G02. On output the underscrore character is replaced by a space character. This can make the output file more legible, and some users seem to prefer this. If this technique is used then \_G01 must be used in place of G01 etc. everywhere that it appears in the post-processor file. \_G01 and G01 are different codes as far as the post-processor is concerned.

## **The SUBROUTINE section**

The subroutine section defines where subroutines will be positioned in the output file, the options are

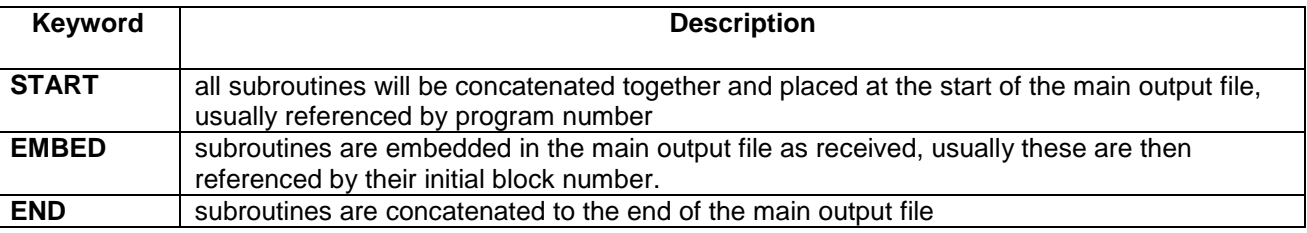

e.g. :-

SUBROUTINES:

**FND** 

END:

If this section is not present then any subroutines seen by the post-processor will be expanded.

### **The TOOLFILE section**

The TOOLFILE section defines how the toolfile - if any - is incorporated into the main output file, the options are :-

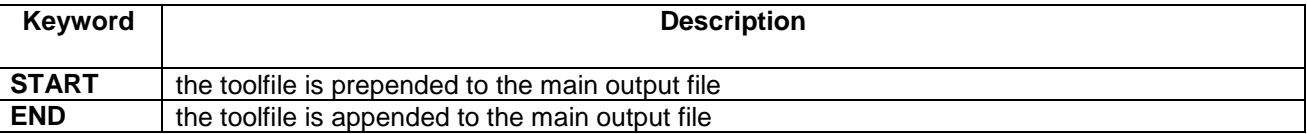

e.g. :-

TOOLFILE:

START

END:

- If this section is not present then a separate toolfile is created.
- See the FILE command and the TOOLFILE command.

# **The MACROS section**

The MACROS section exists to enable the user to adopt a shorthand notation within the output RULES: section. The most common use of macros is to associate an internal variable name with a format word.

The syntax of a MACRO is identical to that of an a output RULE q.v. with only minor exceptions, a MACRO may NOT call itself - or any other macro -, the MACRO name must start with a # character, the MACRO should not contain any comments, otherwise MACROS may contain all else that is legal in an output RULE. (described later)

MACROS:

#N = { \$BLOCKNO:blockno } # $Y = \{ $X:x \}$ # $X = \{ $Y: y \}$ #CRC = { [ CUTCOM ? G40 / G41 / G42 ] }

END:

Assuming the output word :blockno has been defined as :blockno = { "N"DDD } within the WORDS section, then to output the current block number it would be necessary to enter the statement - \$BLOCKNO:blockno everywhere that a block number is needed. To make the output rule more legible #N could be used in its place.

MACROs should be used to make the RULEs more legible by avoiding duplication of code. If used properly the output RULEs can end up looking almost exactly like the programming examples given in the machine tool manual.

# **The Output RULES section**

This is the most important section of a PPR file. It is the one that produces all the output, even so it is not compulsory. A PostProcessoR file with no output rules can be used to produce an ASCII text file from the tool path data, useful when de-bugging new PPR files.

The structure of an output rule is :-

**name: = { body }**

Where NAME is a DCAM major word, ( more correctly it is one of the words listed under the heading CLDATA Record types, which comprises DCAM major words and a number of "pseudo" major words known only to the post-processor ) and body is a sequence of one or more words which comprise the actions to be done by the post processor when it encounters a cldata record corresponding to that major word. Cldata records are normally received from the cam system, however in certain circumstances the post processor will generate cldata records internally.

Each word or group of words in the body of the output rule is an instruction to the post processor. Using these instructions the post processor may do any or all of :-

- output any variable, formatted using one of the format words defined in the WORDS: section,
- output literal text, i.e. a sequence of characters enclosed in quotation marks,
- set or alter the current value of a variable,
- direct output to be written to one of a number of files, e.g. a toolfile or an operator's instructions file,
- make decisions ( using an "if" test ) based on the current value of a variable.

Each block of NC output is built up a word at a time, an output rule may generate NC blocks of up to 255 characters in length and any number of NC blocks.

Modality checking is not automatic but is done only on request, any word to be output may be checked for modality and it is not necessary to declare which words in the NC output are modal, if fact any word may be treated as being both modal and non-modal at any time.

It is important to remember that output is only generated on request, nothing is output for free. The order in which NC blocks are generated is governed solely by the order in which cldata records are received, however it is possible to defer output in certain circumstances and to rearrange blocks.

The post processor uses a small vocabulary of command words to control the actions performed within an output rule. These are :-

### **;, set, unset, file, toolfile start, toolfile close, errmsg, if...then else endif, null, eob, map, umap**

and are described below.

### **Comment ;**

A semicolon is used to introduce a comment. Comments continue to the end of the line in which they appear, but do not include trailing **}** characters, and are totally ignored by the post processor. e.g. :-

:GOTO =  $\{ #N #Y : Output XY co-ordinates \}$ The closing } need not be on a new line.

### **SET**

The SET command is used to assign a new value to a variable and takes the form :-

SET \$variable\_name = expression

SET [flag\_name] = expression

The list of valid variable names is included under the headings Floating Point variables and Integer variables. Floating point variables ( those with a decimal part ) always have their name preceded by a dollar sign, whilst integer variables always have their name enclosed in square brackets.

### **UNSET**

The UNSET command is used to cancel modality on a format word or function group. A function group is one of the groups of preparatory (G) or miscellaneous (M) functions defined in the GROUPS: section.

 $UNSET: X$  : cancel modality on tape format word X UNSET(g1) ; cancel group modality on the modal group g1

### **UNSETALL**

The UNSETALL command cancels modality on all format words and function groups. It should be used when producing a safe-start sequence e.g. at a tool change or when a new output file is opened (typically in the NEWSEC: output rule).

### **FILE**

The FILE command is used to open a file, which will then receive all output until another FILE command is encountered. If no prefix is added then the jobname prefix is assumed . e.g.

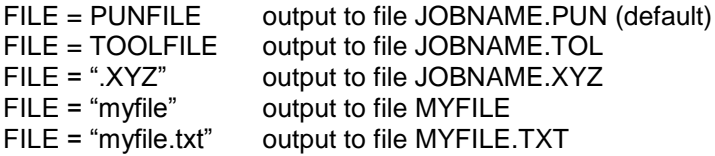

### **TOOLFILE START**

This command diverts post-processor output to the toolfile JOBNAME.TOL. It is the same as entering FILE TOOLFILE

### **TOOLFILE CLOSE**

This command diverts post-processor output to the main output file JOBNAME.PUN. It is the same as entering FILE PUNFILE

### **ERRMSG**

The ERRMSG command causes an error message to be displayed on screen, the error message is also written to the output file.

```
if ( $X GT 350 ) then 
   ERRMSG "X axis limit exceeded"
endif
```
Apart from reporting syntax errors the post processor does not do any other error checking. It is necessary to build any required checks into the output rules.

### **IF...THEN ... ENDIF**

The IF command allows selective execution of commands based on the result of a logical expression or condition, i.e. one that yields the result TRUE or FALSE.

IF (expression) THEN commands ENDIF

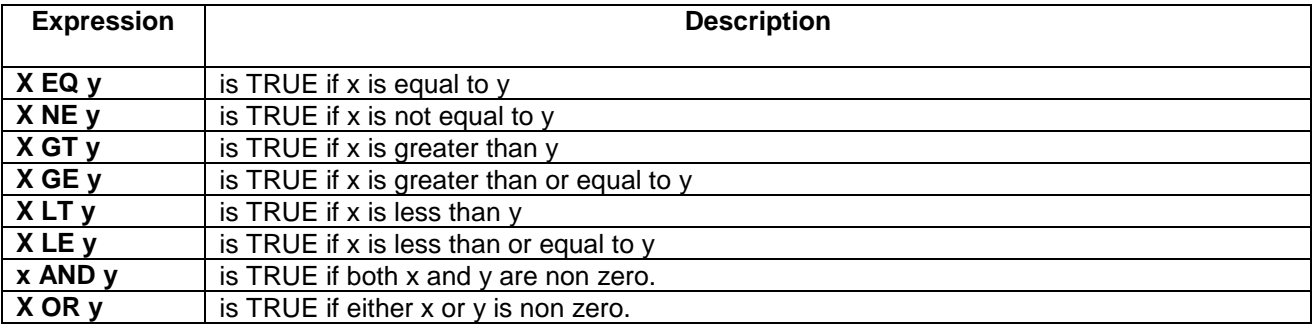

where x and y are any valid arithmetic expression or constant.

Logical expressions cannot be combined with arithmetic expressions.

- The operators AND and OR have lower precedence than EQ, NE, GT, GE, LT and LE which all have the same precedence.
- The operators AND and OR are used to combine two or more logical expressions e.g. IF( \$DELTAZ gt 0.0 AND \$DELTAX ne 0.0 ) then ; this is a ZX move

### **ELSE**

The ELSE command may be included in a sequence of commands between an IF and an ENDIF command.

IF (expression) THEN commands1 ELSE commands2 ENDIF

If condition evaluates to TRUE ( non-zero ) then the commands represented by commands1 are executed, otherwise the commands represented by commands2 are executed.

- IF commands may be nested to a maximum of 10 levels deep.
- ELSE commands always belong to the most recent unmatched IF.
- ENDIF always belongs to the most recent unmatched IF.

```
IF condition1 THEN
  commands1
ELSE
  IF condition2 THEN
       commands2
  ELSE
       commands3 
  ENDIF 
ENDIF
```
in the above example commands1 is executed if condition1 is true, otherwise commands2 is executed if condition2 is true. If both conditions are false (i.e. they evaluate to zero) then commands3 is executed.

### **NULL**

NULL is the No output command and does nothing ! It exists to preserve the syntax of a selective output statement :-

```
[ SPIN ? NULL / "M03" / "M04" ]
```
in this example no output is generated in response to a SPINDLE STOP command,

It can also be used to create an empty output rule as in :-

```
CUTCOM = \{ NULL \}
```
and is the only permitted entry in the LOOKFOR output rule.

### **EOB**

The EOB command is used to terminate each block of NC output. Whenever the EOB command is executed, the current NC block is written to the output file, the block number is incremented, and the system prepared to construct the next block of output. Consecutive EOB commands are effectively ignored since the post processor will not output any NC blocks unless it considers that they contain useful NC words. If no EOB command is seen before the next cldata record arrives, any output that may have been generated is thrown away.

### **MAP**

The MAP command is used to temporarily map one format to another and is best explained by example :-

 $map$ : $XAXIS = :ZAXIS$ 

map :ZAXIS = :XAXIS

The effect of these two mappings is to swap all X and Z co-ordinates, more precisely any word output using the XAXIS format word is output as if the ZAXIS format word had been specified instead, similarly any word output using the ZAXIS format word is actually output as if the XAXIS word had been specified.

### **UMAP**

UMAP cancels all word mappings.

### **Output Statements**

Output statements are used to generate ALL post-processor output, each statement is considered to generate a single word of output.

### **Formatted output**

Formatted output is generated by combining a variable name together with a word format name as in **\$X:XFMT** where **\$X** - the X axis target position is the variable name, and **:XFMT** is a word format name defined in the WORDS: section of the PPR file. The colon serves to introduce the word format name and is mandatory. The statement \$X:XFMT says output the variable X formatted using the word defined as XFMT.

Modality checking is invoked by enclosing the output statement in parentheses as in **( \$X:XFMT )**  which means output the variable X formatted using XFMT, only if the word which would be output is different to the last word output using the XFMT tape word - OR - if modality has been cancelled using the command UNSET:XFMT.

The variable name may be replaced by an arithmetic expression, as in **\$X+\$XORIGIN:XFMT** which says add X to XORIGIN and output the result formatted using XFMT. Modality checking is enabled as before by enclosing the output statement in parentheses.

Modality checking does NOT occur on the variable being output, but on the format word used to output it.

### **Preparatory and Miscellaneous Functions**

Preparatory and miscellaneous functions are output in one of two ways.

- 1. If they have been defined within a modal group in the GROUPS: section then the code is entered enclosed in parentheses as in **(G01)** modality checking is enabled and the code is output only if it is not the most recently output code within the group , or if the group modality has been cancelled using the UNSET command.
- 2. If the code has not been defined within a modal group, or if it is desired to force output of the code irrespective of modality, then the code is entered enclosed in quotation marks **"G01"**

### **Selective output statement**

The selective output statement is used to select whichever is the appropriate word to output, depending on the current value of one of the integer variables described in appendix 1. These variables are used as status flags. The format of a selective output statement is

#### **[variable\_name ? word1 / word2 / word3 / word4 ]**

and is interpreted as ; if the variable referred to as variable name has a value equal to 1 output word1 , if it is 2 output word2, if it is 3 output word3 , if it is 4 output word4 . If the variable has any other value output nothing. NOTE there must not be any space between the opening square bracket and the variable name.

Any command or statement may appear in place of word1, word2,word3 and word4, including another selective output statement but NOT an IF command or a comment. The statement may be terminated after word1 or word2 if it is only required to test the first one two values of the variable. If no output is required corresponding to any particular variable value, the corresponding output word should be replaced by NULL - the no output command.

Selective output statements may be nested indefinitely, but however they are constructed only one word is ever selected for output. Exactly the same selection process may be constructed using (nested) IF ELSE ENDIF commands.

[CUTCOM ? (G40) / (G41) / (G42)] and

```
if ( [CUTCOM] eq 1 ) then
```
(G40) ; cutter radius compensation cancel

else

if ([CUTCOM] eq 2) then (G41) ; cutter compensation left else (G43) ; cutter compensation right

endif endif

will both achieve the same results. Obviously the selective output command is preferable and should always be used except when more than one word of output is to be generated. To improve legibility in the output rules then either of the above formats can be replaced by a macro.

### **Literal text output statement**

Any text enclosed within quotation marks is output exactly as it appears.

"Print this text"

### **Character output statement**

To output a non-printing character use CHR(n) where n is the ASCII value of the character. To output a ControlC character for instance enter :-

CHR(3)

This is most often used in either the START rule or the FINISH rule to place special characters at the start or end of the NC program. e.g.

:FINISH =  $\{ #N \text{ "M30" eob CHR(3)} \}$ 

These special characters can often be eliminated if the NC program is to be sent to the controller using Dolphin Systems DCOMMS communications programme.

# **Arithmetic expressions**

An arithmetic expression may be placed anywhere that a variable name is expected, except in the variable\_name position of a selective output statement.

Expressions may be formed using any variable, numeric constant , the intrinsic functions listed below and the numeric operators.

Operator precedence is used to govern the order of evaluation, which may be further controlled by enclosing parts of the expression within parentheses. If arguments are separated by operators with equal precedence the order of evaluation is undefined and no assumption may be made about intermediate results. The numeric operators in order of diminishing precedence are :-

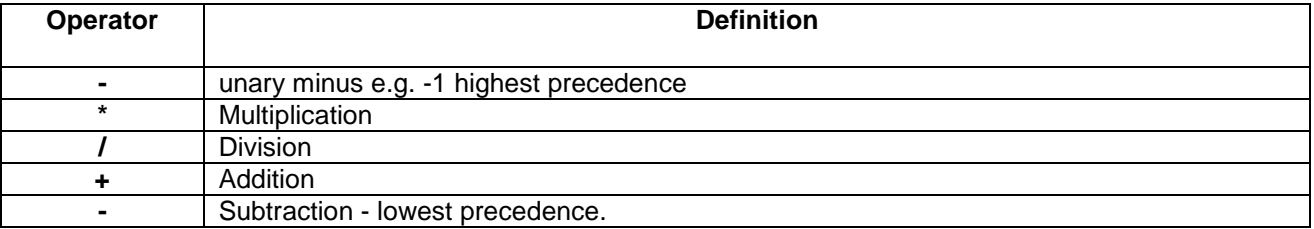

### **Intrinsic functions**

The post processor's expression evaluator supports a number of intrinsic functions. These are written as FUNCTION NAME(x), where x is any numeric expression. Functions currently supported are :-

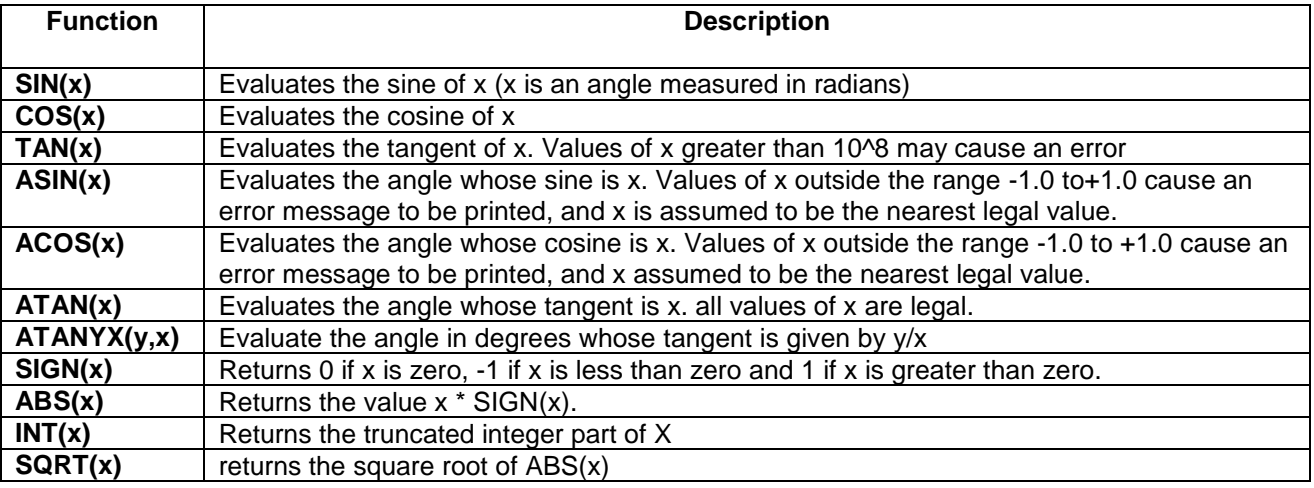

Numeric constants in the range -1.0 to 1.0 must have a leading zero, e.g. 0.5, trailing decimal points are not required. Floating point variable names all start with a \$ character, e.g. \$X. Integer variable name all start with a [ character, e.g. [CUTCOM].

All angles are measured in radians, to convert to degrees multiply by \$RTODEG and to convert degrees to radians divide by \$RTODEG.

The is no conversion between integer and real numbers, to output an integer value use a word format that has no decimal part, the number output is automatically rounded to the nearest integer. - the INT function q.v. returns the truncated integer part of a variable e.g. INT( $1.1$ ) = 1.0

### **Floating point variables**

Generally speaking these are variables set by information held within received cldata records. They may be accessed, tested and set by the user at any time. Although permitted it is meaningless to access most variables if they have not been set by the current cldata record.

For example it would be pointless to output the arc centre co-ordinate variables unless the current output rule is dealing with an arc move ( either a GOCLW or a GOACLW ).

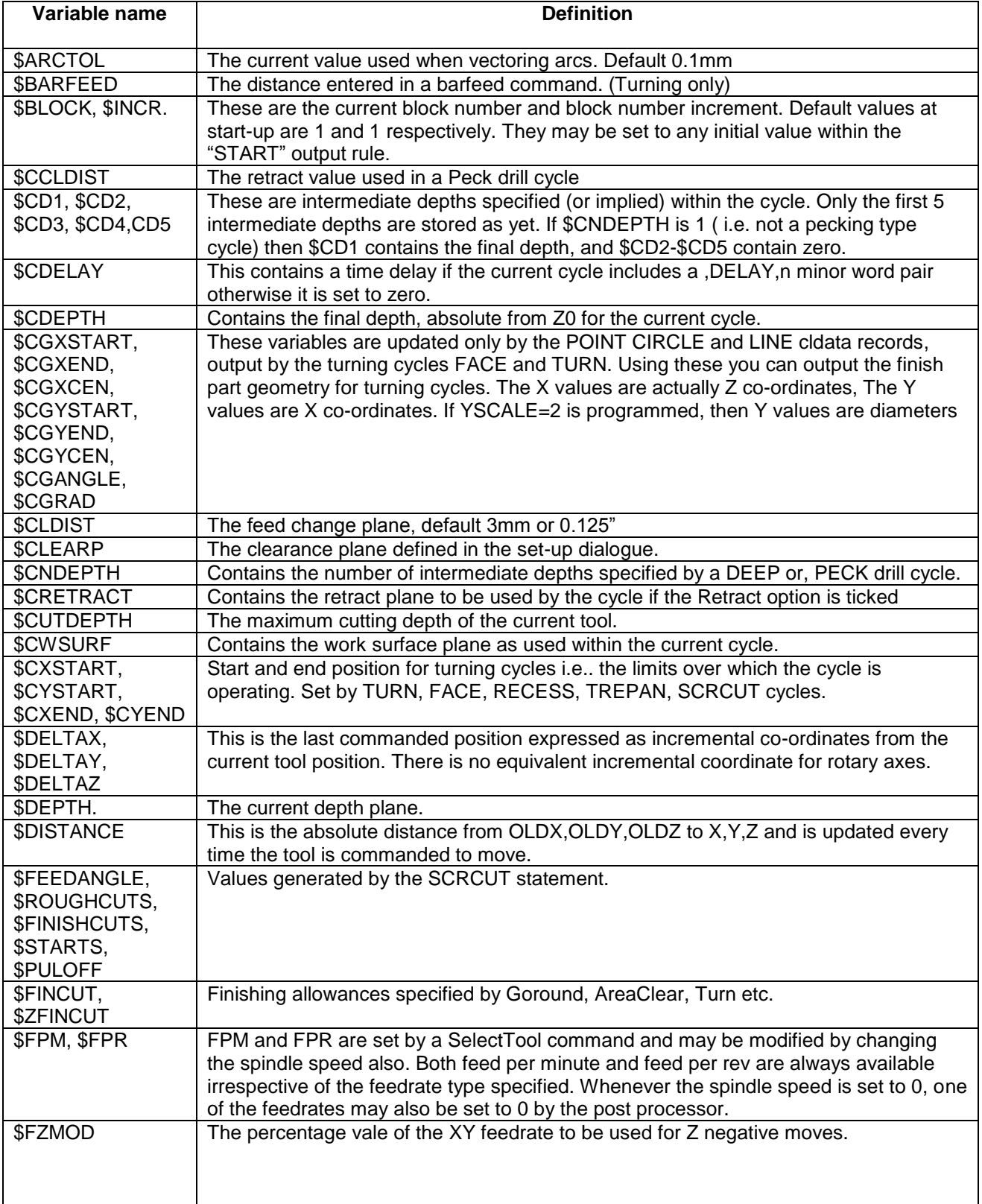

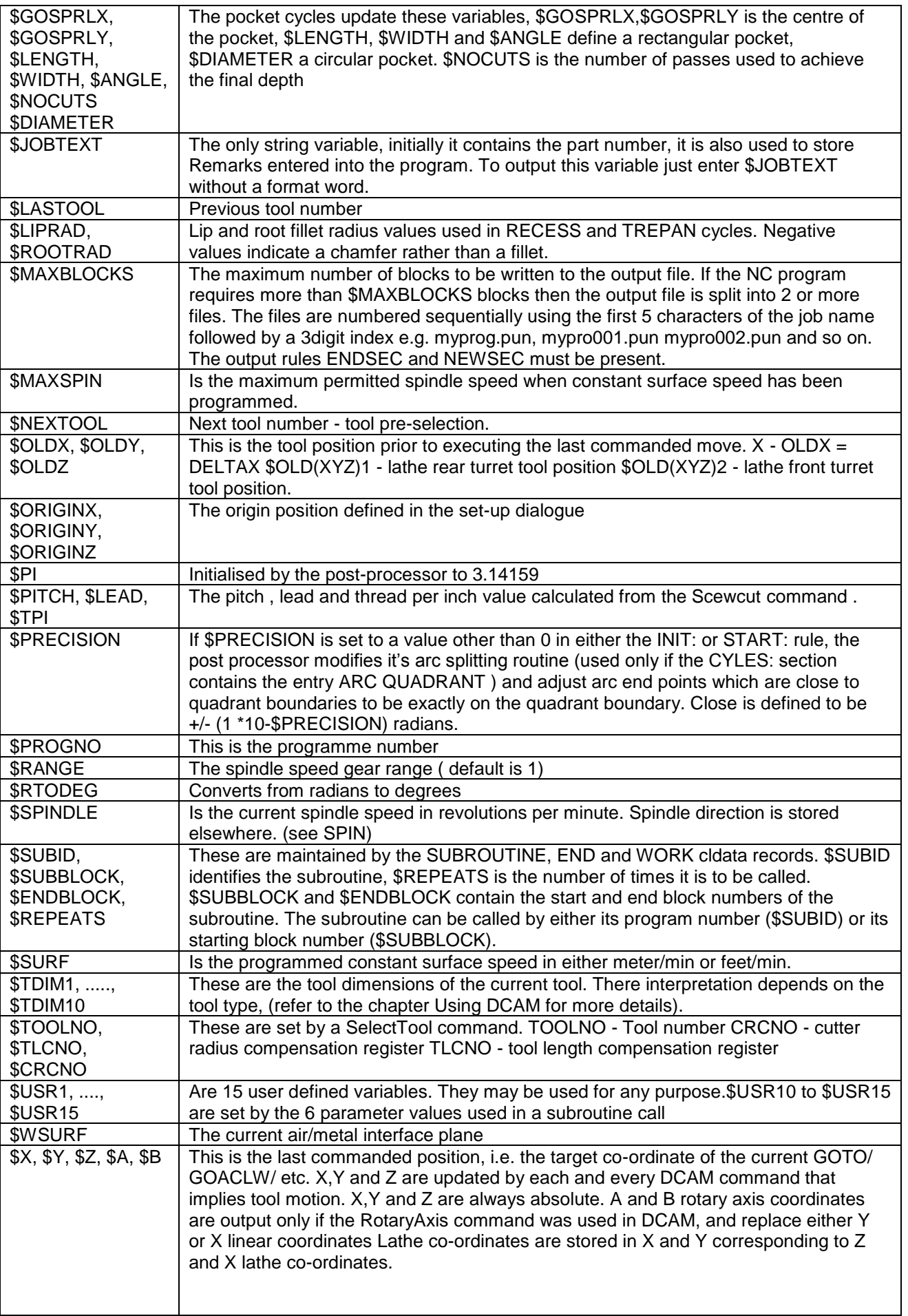

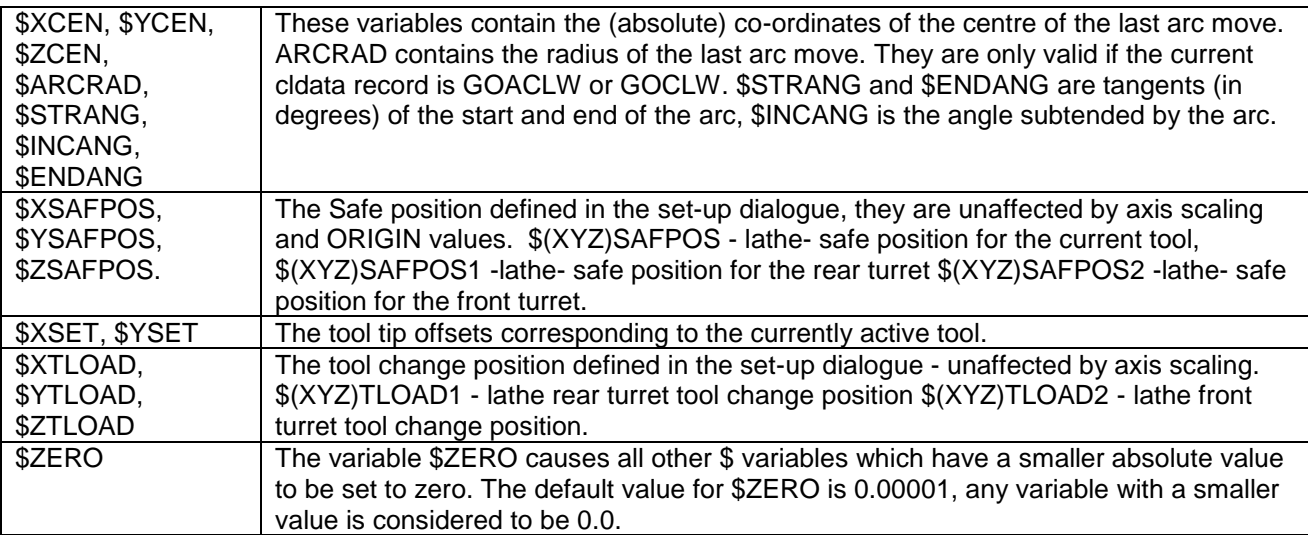

### **Integer variables (status flags )**

Generally speaking these are variables set by either by information held within received cldata records, or they are set (and unset) by the post-processor in response to certain combinations of conditions and may be considered to be status flags. They may be accessed, tested and set by the user at any time. Care must be exercised when setting these variables since each value they hold has a pre-defined and precise meaning. Normally they will have a value between 0 and 3. A value of 0 means that the post-processor has seen nothing to set the value of the variable, that is, it is UNSET or meaningless.

The format for accessing a variable is :-

### **[variable\_name]**

if the variable is being accessed from within an expression, or :-

**[variable\_name ? action1 / action2 / action3]**

if the variable is being accessed with a selective output statement.

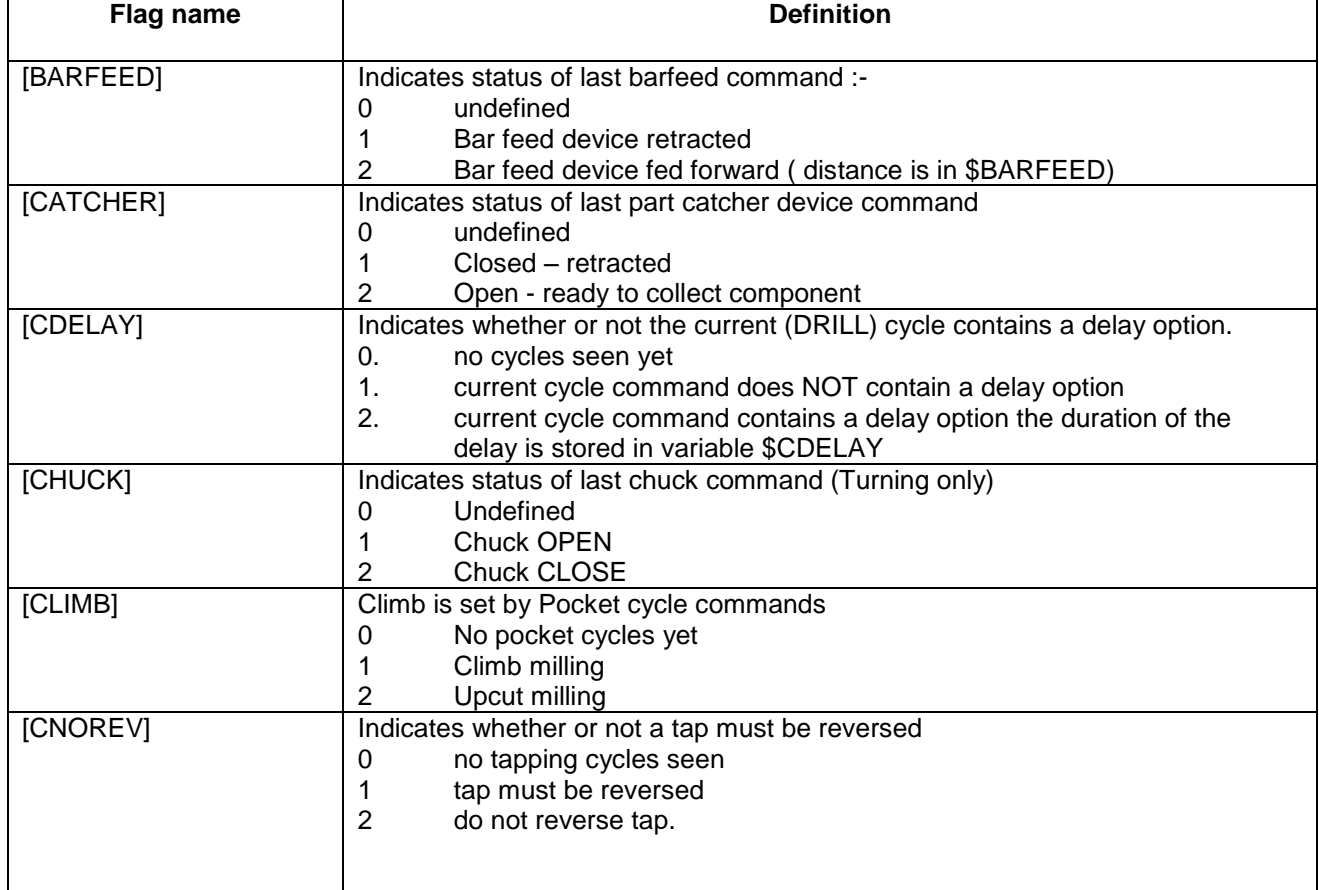

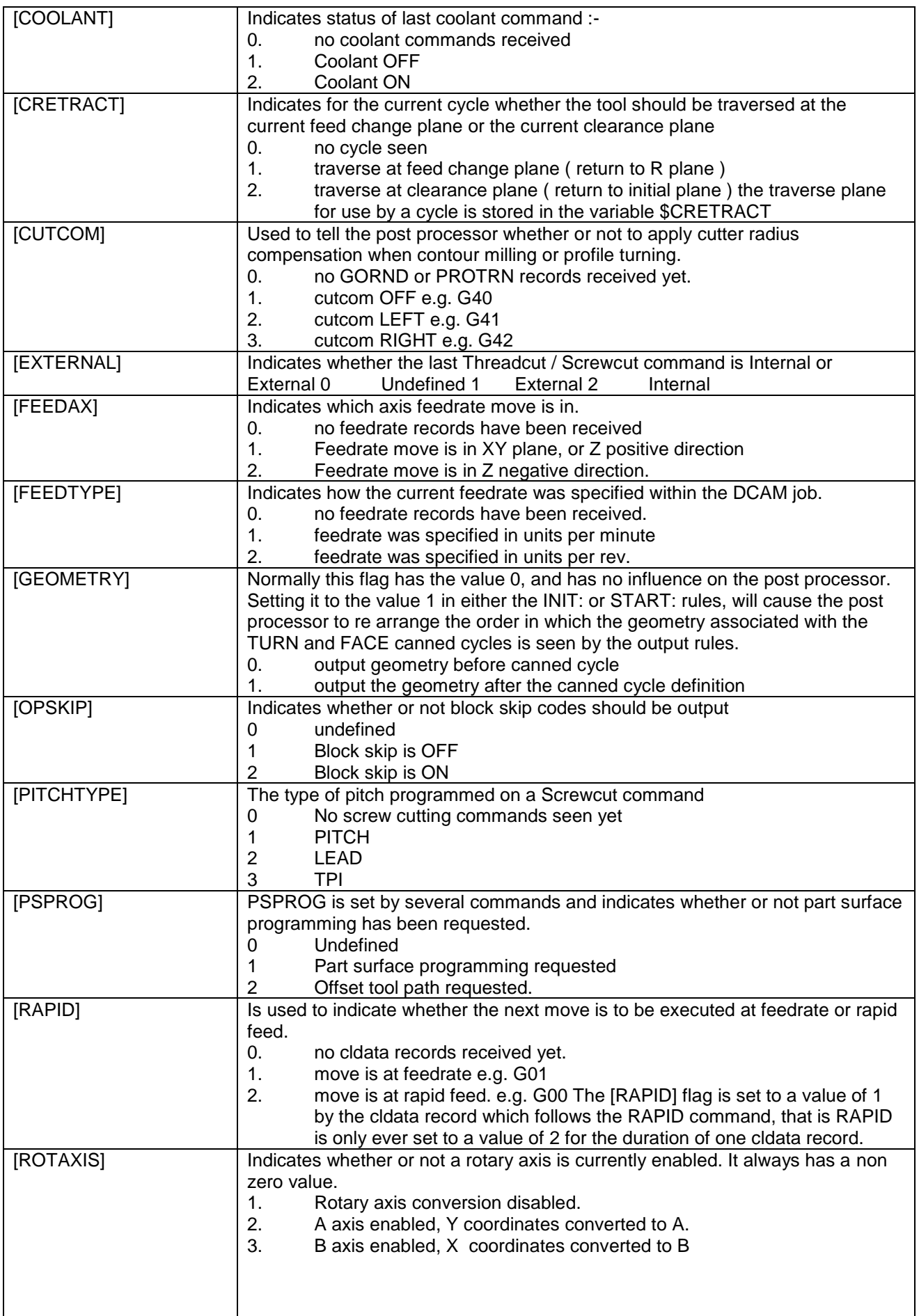

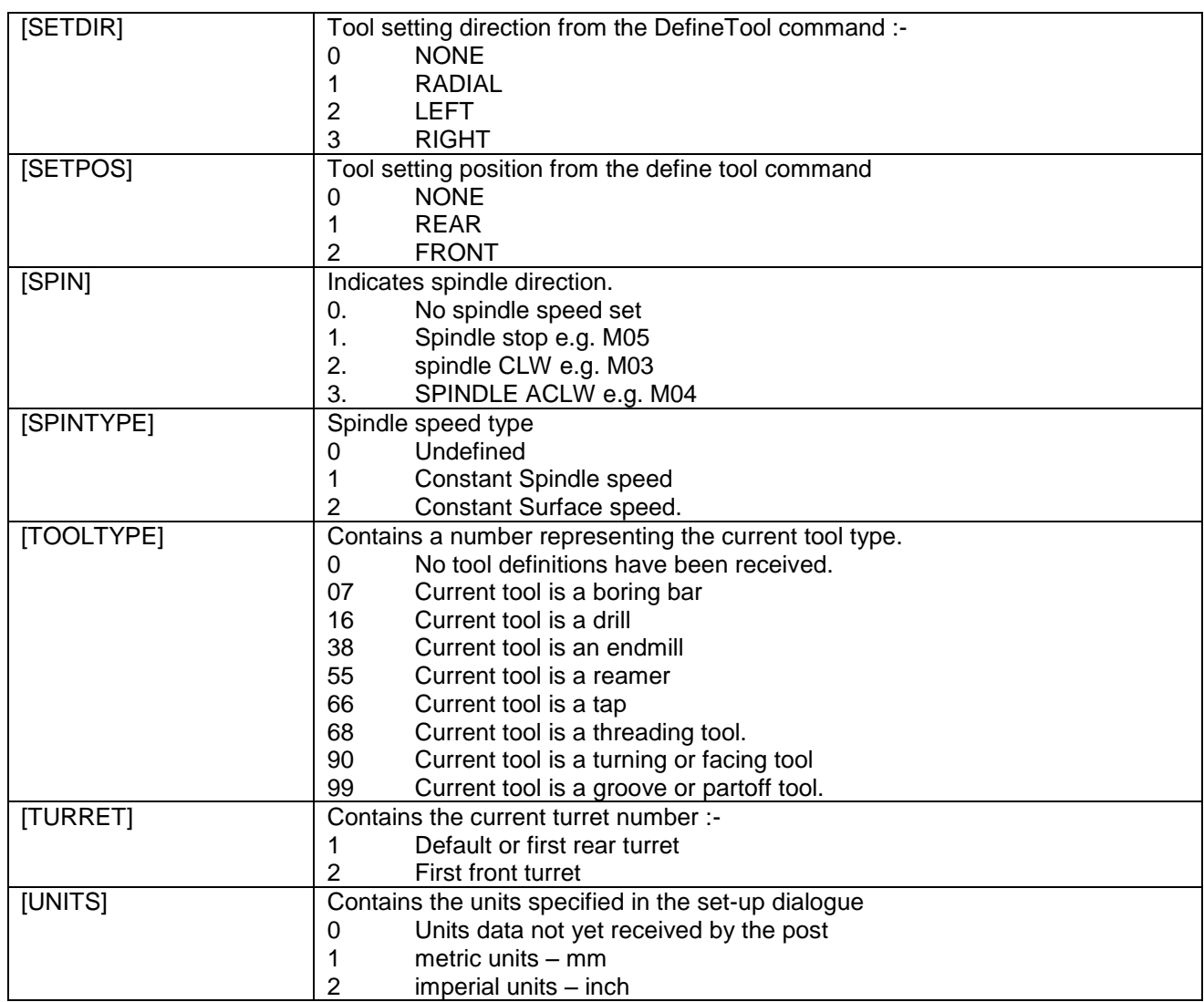

## **CLDATA record types.**

If DCAM is started with the /d (for debug) option, an ASCII readable version of the cldata is produced. All cldata records for both milling and turning are correctly translated, but you should note that the translation is affected by the settings in the CYCLES section. The listing is written to a file "jobname.ASC".

All incoming cldata records will attempt to invoke an output rule whether or not it is one of the cldata record types listed below, but only the following cldata records actually update the post processors internal data ( and can therefor produce useful NC output ) The names of variables and flags affected by each cldata record type is also listed.

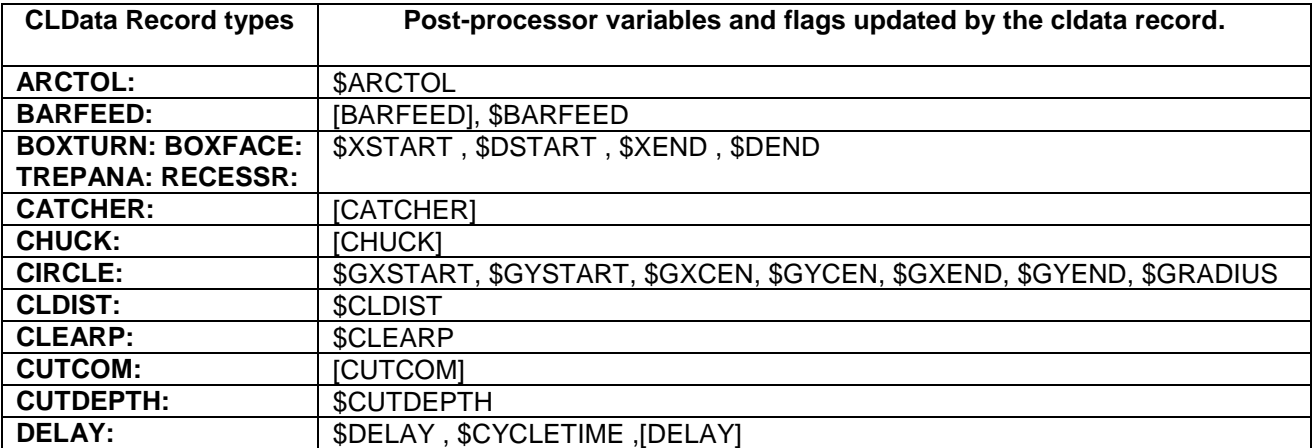

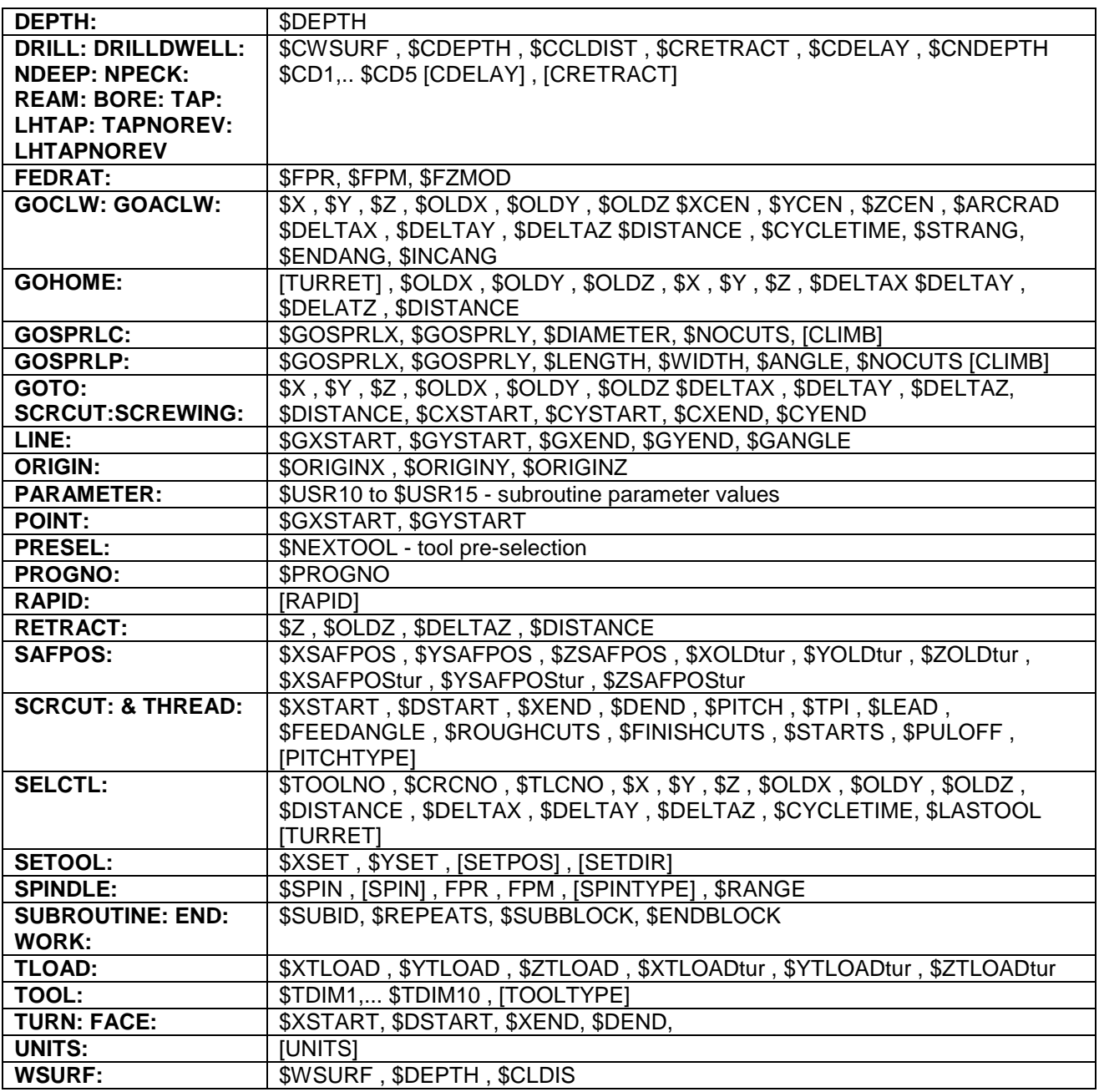

### **Pseudo cl-data records**

The following are not DCAM cldata record types, nevertheless output rules may be written for them. They may be considered to correspond to cldata generated by the post processor itself.

### **INIT:**

The INIT rule is processed exactly once when the post processor first reads the PPR file, and before any cldata records are received. It is important to use the INIT rule to set post processor variables that may be accessed by DWES, and not the START rule.

### **START:**

If a START rule is present the post processor will execute it exactly once, after the INIT: rule and before processing any cldata records.

### **NEWSEC:**

The NEWSEC rule is called when the post-processor starts a new output file ( i.e. more than \$MAXBLOCKS NC blocks have been written to the current output file ) It should produce NC blocks to take the machine tool to the position that existed at the end of the previous output file, i.e. it should output the current tool, coolant, feedrate etc. to ensure a safe start condition. N.B. the command UNSETALL can be used to cancel all word and group modalities.

### **ENDSEC:**

The ENDSEC rule is called when the post-processor is about to close the current output file and open a new one (i.e more than \$MAXBLOCKS NC blocks have been written to the current output file ). The rule should retract the tool to a safe position and stop the machine tool so that the next program can be loaded and run to continue machining the part.

### **CALLCYCLE:**

Variables are updated as for a GOTO record. CALLCYCLE is generated at each XYZ co-ordinate that a drill type cycle is to be executed, and is required only if any cycle defined in the CYCLES: section is defined with the keyword CALL.

### **CANCELCYCLE:**

No variables are updated. CANCELCYCLE is required only if any cycles mentioned in the CYCLES: section are defined with the keyword CANNED

### **RESYNCH:**

Once the last cldata record has been processed, the post processor will attempt to execute the RESYNCH rule (if present) \$TOOLNO times. This is to enable tool carousel re-orientation commands to be output. If only one re-orientation command is required irrespective of the number of tools used then the RESYNCH rule should include the command  $\cdot$ - SET \$TOOLNO = 0

### **RENUMBER:**

Renumber rule causes all blocks written to the output file to be renumbered. To use this effectively the original format word for the block number should output a literal string containing the format word to be used when blocks are re-numbered. e.g.

:BLOCK =  $\{$  "N\DDDD\"  $\}$ .

### **LOOKFOR:**

The LOOKFOR rule is unique in that it cannot be used to generate any output, its sole purpose is to trigger the post processors look ahead function. It use has been largely superseded by other functions within the post processor. If the rule is present the post processor scans the output file looking for the sequence <<n>>, where n is an integer number, if it finds such a sequence, it then searches for a sequence >>n<<, and if it finds it, it replaces <<n>> with the remainder of the block following >>n<<.

- If any  $\lt$ n>> has no matching  $\gt$ n $\lt$  then it is silently removed from the output file.
- All blocks containing >>n<< are removed from the output file whether or not they have been matched to a corresponding << n>>sequence.
- Multiple substitutions per block are permitted, but each replacement (i.e.  $>>n<<$ ) must be in a separate block.
- The RENUMBER rule should be used to tidy up the output file.

### **FINISH:**

If a FINISH rule is present the post processor will execute it exactly once, after all other processing is complete.

# **Post Processing for Dolphin Wire Erosion System**

DWES generates a number of cldata records, and uses post processor variables, not normally used by DCAM, unlike DCAM the post-processor is an integral part of DWES, and the PPR file is read before any cldata records are generated. This arrangement allows DWES to respond to machine tool specific information and configures the program to use only features supported by the target machine tool.

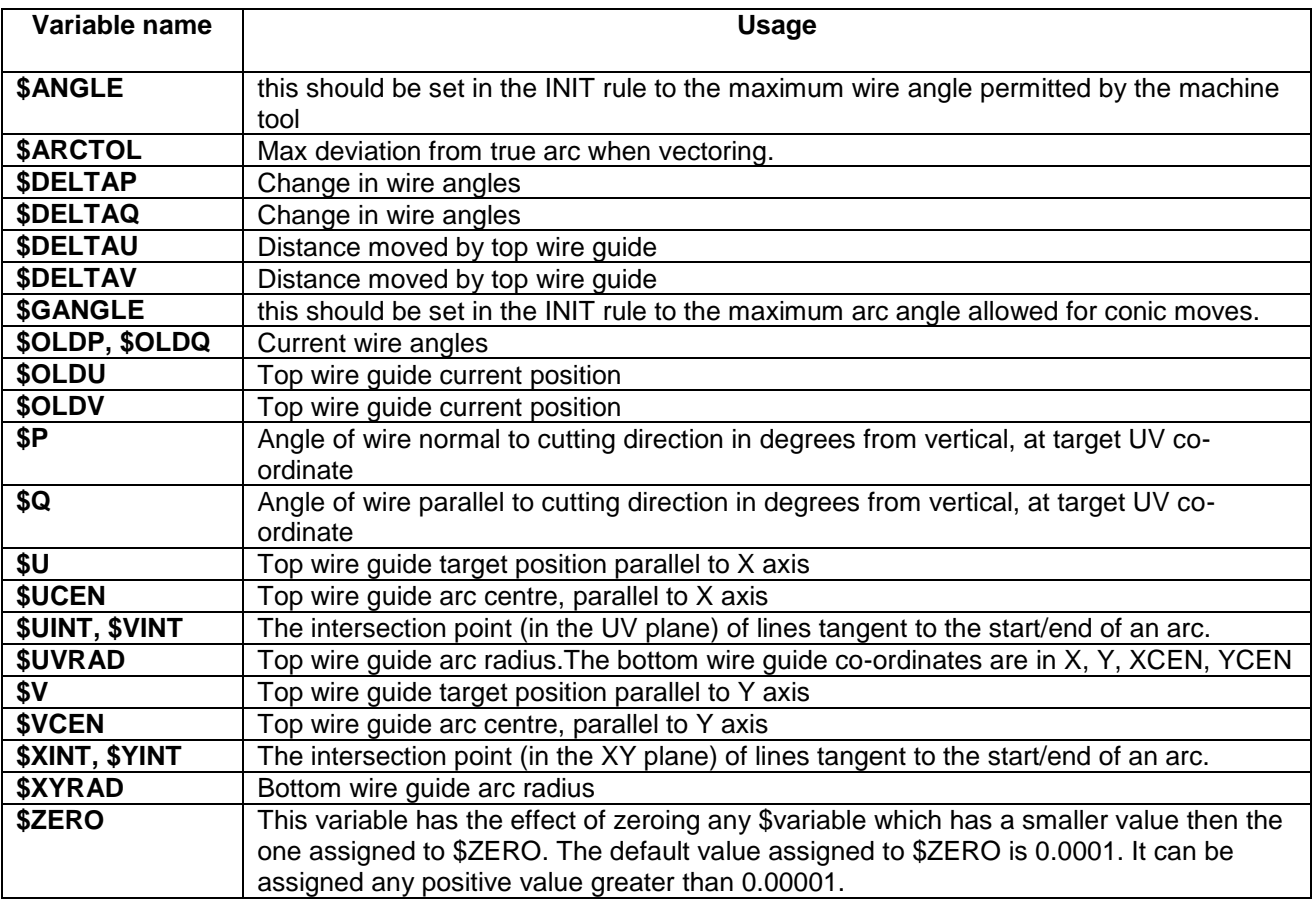

### **Additional post processor variables**

### **Additional Post processor Flags**

The flags described below with the exception of XYARC and UVARC, must be set to a non-zero value in the INIT: rule in order to enable the feature in DWES and thus to generate the correct cldata.

For any feature which is not enabled, DWES will attempt to imitate the feature by interpolation,

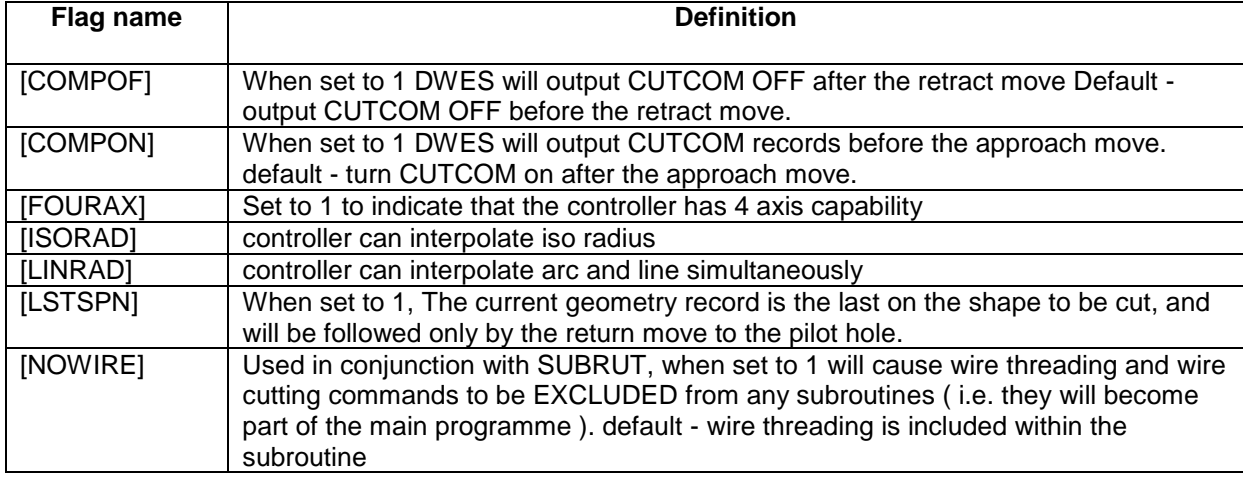

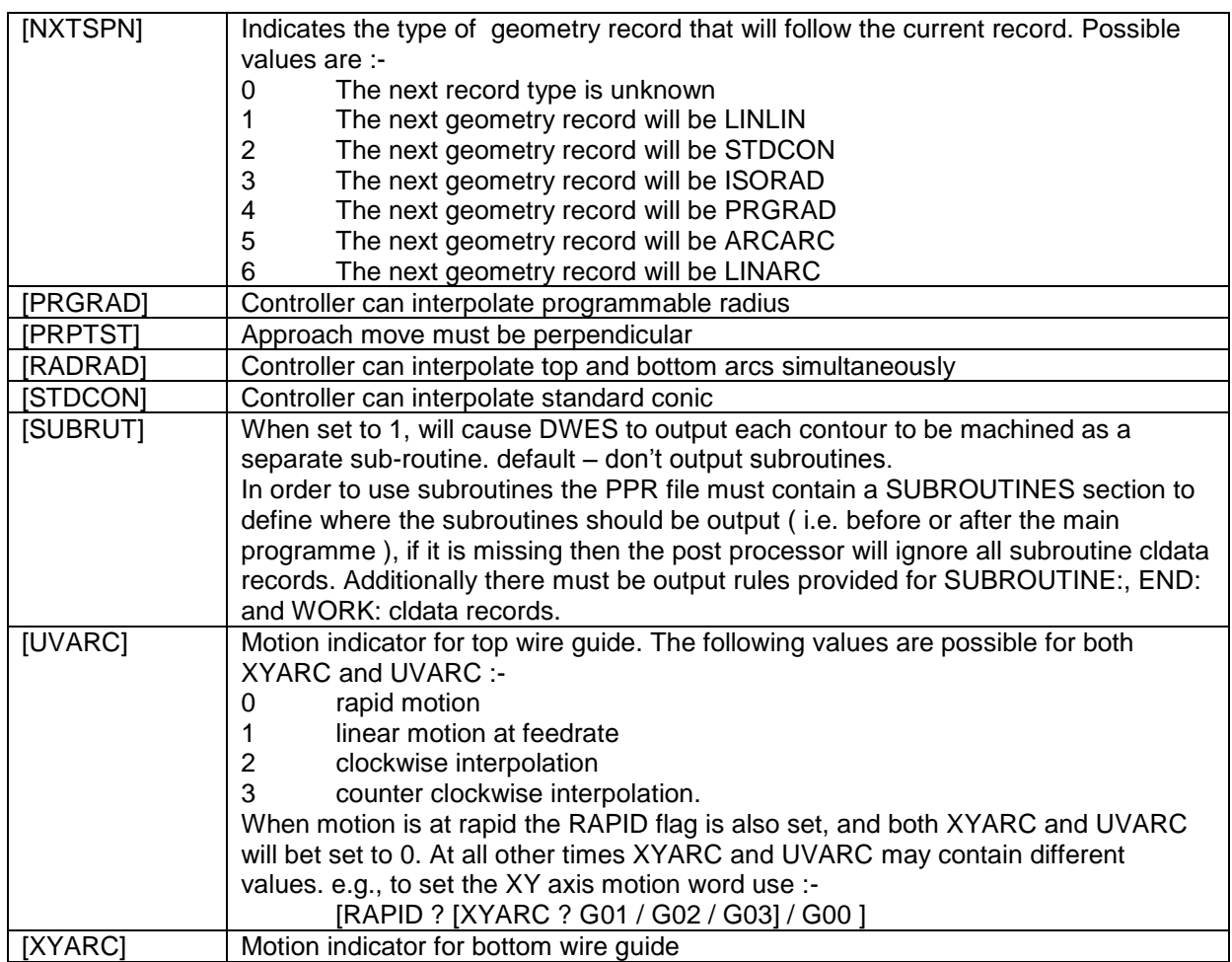

### **Additional output rules**

These output rules, together with INIT, START, FINISH and possibly LOOKFOR are all that need to be implemented to create a post-processor for a wire erosion machine.

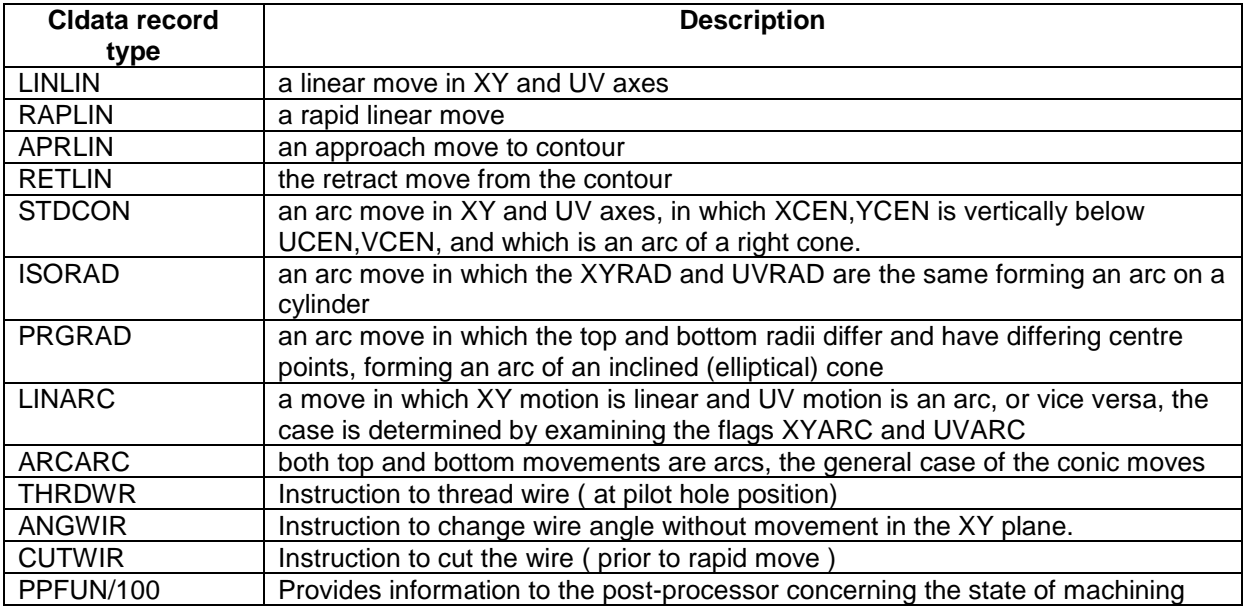

## **Post processors supplied**

It should be noted that the post-processor supplied with the Dolphin CAD/CAM system have mostly been developed in conjunction with end-users, and therefor have been written to produce output according to a particular client's wishes.

Although great effort has been made to ensure that these post-processors produce output suited to the target machine tool / controller, it can never be guaranteed that the post-processor will be correct in all cases. Most control systems are fitted to a wide range of machine tools and even when fitted to machines from the same manufacturer, will have different options implemented - tool change sequences being a case in point.

Neither can Dolphin CADCAM Systems accommodate all the known variations in style and local practice, the user should feel free to experiment with the post-processors in order to provide himself with a tailored solution.

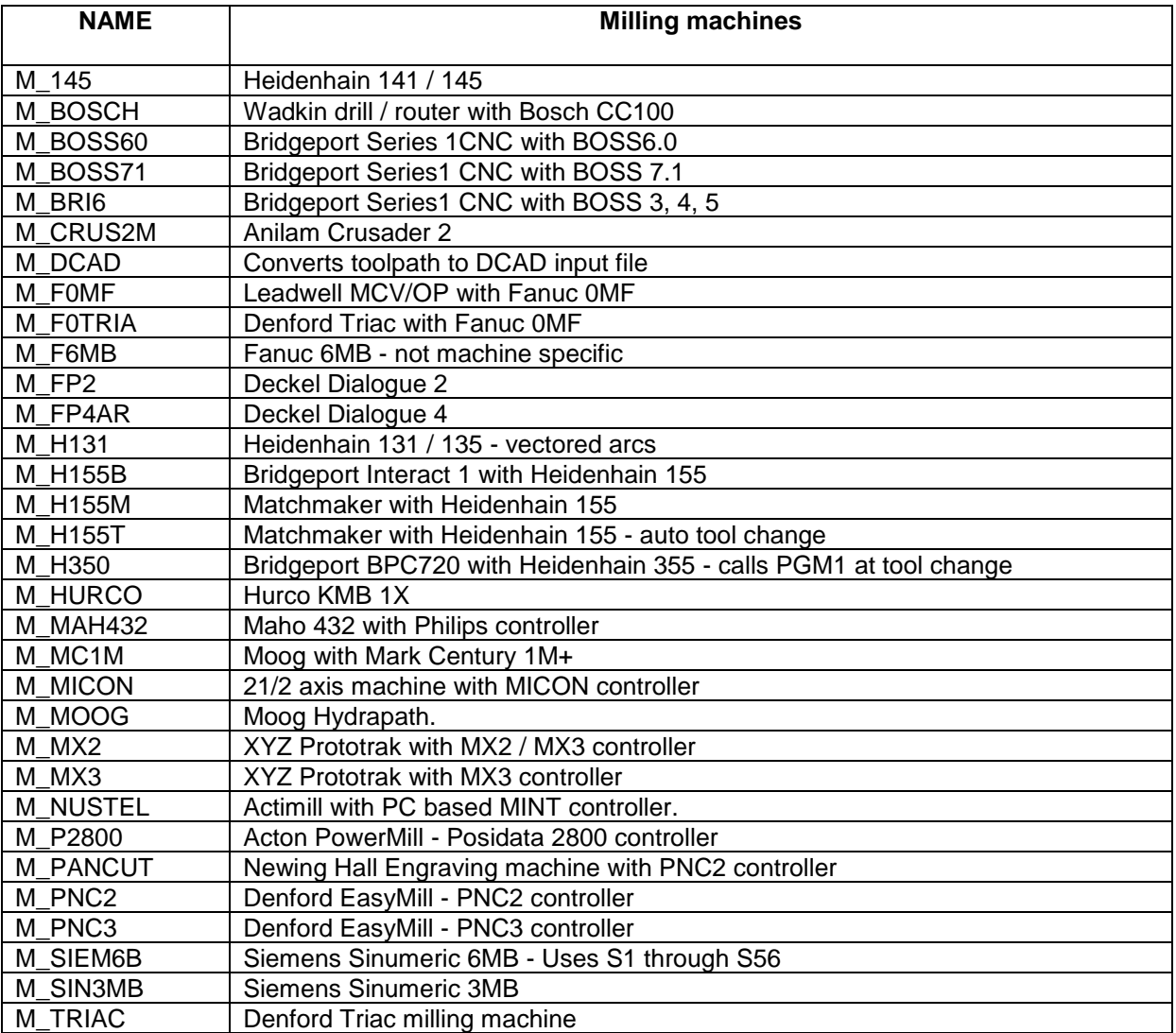

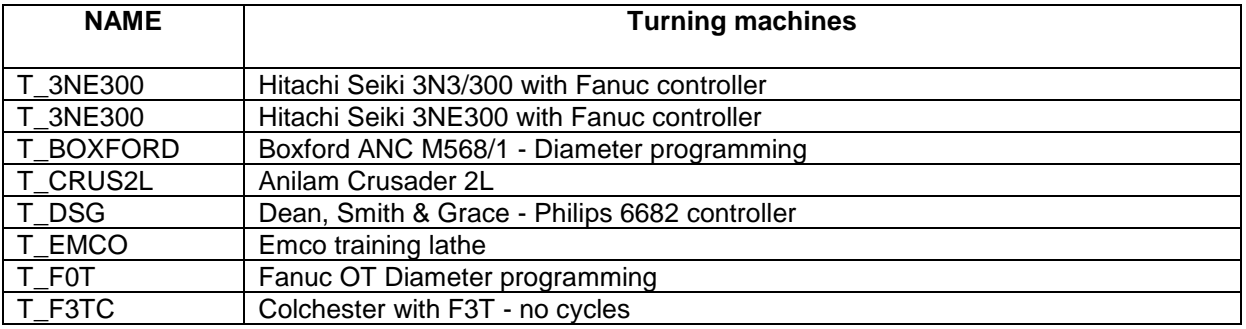

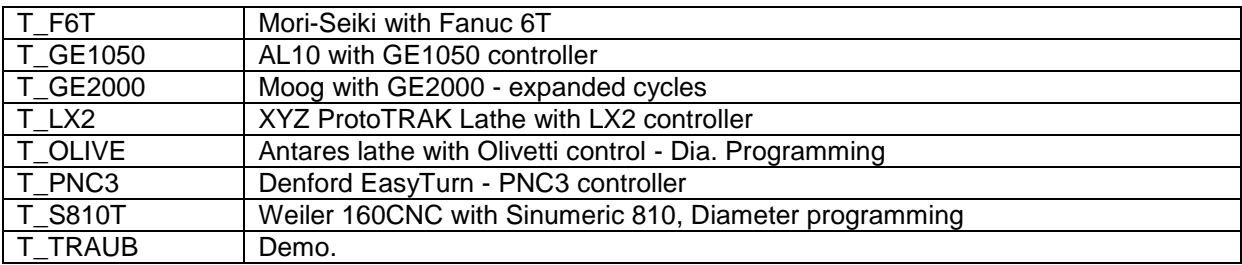

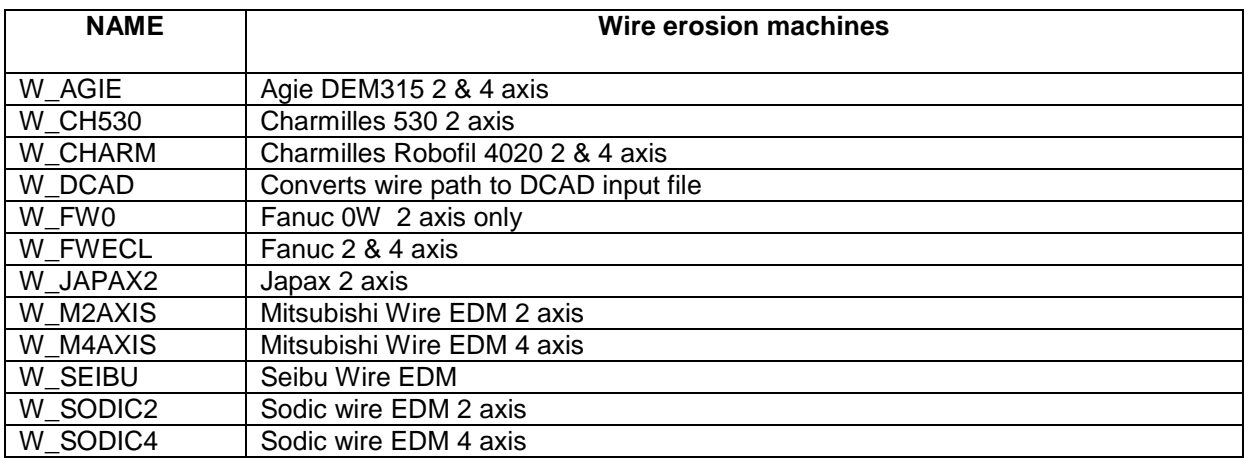

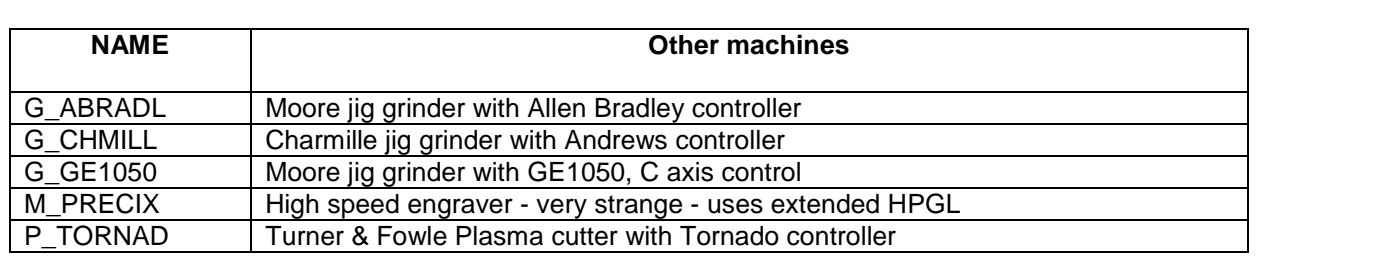

## **A Simple post processor**

```
The postprocessor shown below illustrates most of the programming instructions 
described in this section of the manual.
TITLE:
      :T1 = { MOOG Hydrapath, Copyright : © 1997 Dolphin CadCam Ltd.. }
END:
WORDS:
     :N = {"N"DDDDZ}
      :X = {"X"DDDD.ddd} {"X"DDD.dddd}
     :Y = {"Y"DDDD.ddd} {"Y"DDD.dddd}
     :Z = {"Z"DDDD.ddd} {"Z"DDD.dddd}
     :R = \{ "R" DDD.ddd\} \{ "R" DDD.ddd\}<br>:W = \{ "W" DD.dd\} \{ "W" D.ddd\}:W = \{ "W"DD.dd}
     :I = {"I"DDDD.ddd} {"I"DDD.dddd}
     :J = {"J"DDDD.ddd} {"J"DDD.dddd}
     :F = {"F"DDDD} {"F"DDD.d}
     :S = {"S"DDDD} 
     :T = {"T"DD} 
     :P = {"P"DD} 
     :E = {"E"DD} 
      :D = {"D"DD.d} 
END:
MACROS:
     #N = { $BLOCK:N }
     #X = { ($X:X) }
     #Y = { ($Y:Y) }
     #Z = { (SZ:Z) }#R = { ($CCLDIST:R) }
     #W = { ($CD1:W) }
     #I = { $XCEN:I }
     #J = { $YCEN:J }
     #F = { if(($FPM lt $USR1)OR($FPM gt $USR2))then 
            ERRMSG "Feedrate out of range" 
      Endif
       [RAPID ? ($FPM:F) / NULL] }
     #S = { if( [SPIN] gt 1 ) then
              if( ( abs($SPINDLE) lt 50 ) OR ( abs($SPINDLE) gt 4500 ) ) then
                   ERRMSG "Spindle speed out of range" 
              endif
              $SPINDLE:S
       endif }
     #P = { $PROGNO:P }
     #D = { $DELAY:D }
     #RAP={ [RAPID ? (G01) / (G00)] }
     #CRC={ [CUTCOM ? (G40) / (G41) / (G42)] }
     #T = { $TOOLNO:T }
     #RP= { [CRETRACT ? (M81) / (M82)] }
END:
AXES:
     XSCALE 1
     YSCALE 1
     ZSCALE 1
END:
GROUPS:
     :G1 = { G90 G91 }
      :G2 = { G00 G01 }
     :G3 = { G40 G41 G42 }
     :G4 = { G70 G71 }
      :G5 = { G80 G81 G82 G83 G84 G85 }
     :M1 = { M03 M04 M05 }
      :M2 = { M07 M08 M09 }
END:
```

```
CYCLES:
    DRILL CANNED
     DEEPDRILL CANNED
     PECKDRILL CANNED
      TAP CANNED
     BORE CANNED
      HELIX VECTOR
END:
RULES:
    :INIT = { ; machine startup condition
                set $MAXBLOCKS = 1000 ; split output files after 1000 blocks
                (G00) (G17) (G40) (G80) (G90)(M09) (M05) }
     :START = { "%" eob set $BLOCK = 5 set $INCR = 5 }
    :PROGNO = { #N #P eob }
     :UNITS = { if([UNITS] eq 1) then
                    set $USR1 = 8 ; min metric feedrate
                    set $USR2 = 8750 ; max metric feedrate
                else
                    set $USR1 = 0.3 ; min inch feedrate
                   set $USR2 = 350 ; max inch feedrate
                endif
                #N [UNITS ? (G71) / (G70)] eob
 #N (G17) eob #N (G90) eob }
 :TLOAD = { #N "G99" $XTLOAD:X $YTLOAD:Y $ZTLOAD:Z eob }
    :ORIGIN = { #N "G92" $TABLOFF:E $ORIGINX:X $ORIGINY:Y $ORIGINZ:Z eob }
    :SELCTL = { #N #T "M06" eob }
    :INSERT = { #N "(" $JOBTEXT ")" eob }
     :SPINDLE= { #N #S [SPIN ? (M05) / (M03) / (M04) ] eob }
     :COOLANT= { #N [COOLANT ? (M09) / (M08) ] eob }
     :GOTO = { #N #RAP #CRC #X #Y #Z #F eob }
    :GOCLW = { #N "G02" #X #Y #I #J #F eob unset (G2) }
     :GOACLW= { #N "G03" #X #Y #I #J #F eob unset (G2) }
     :GOHOME = { #N (G00) $ZSAFPOS:Z eob #N $XSAFPOS:X $YSAFPOS:Y eob }
     :RETRACT= { #N (G00) #Z eob }
     :STOP = { #N "M00" eob }
     :OPSTOP = { #N "M01" eob }
     :DRILL = { #N [CDELAY ? (G81) / (G82)] #X #Y #R #Z #F #RP eob }
     :NDEEP = { #N (G83) #X #Y #R #W #Z #F #RP eob }
 :BORE = { #N (G85) #X #Y #R #Z #F #RP eob }
 :TAP = { #N (G84) #X #Y #R #Z #F #RP eob }
    :NPECK = :NDEEP
    :CYCLEOFF={ #N (G80) eob unset (G2) unset :R unset :W unset (M3)}
     :FINISH = { #N "M30" eob "%" eob }
     :ENDSEC = { #N (G00) $ZSAFPOS:Z eob #N $XSAFPOS:X $YSAFPOS:Y eob
 #N (M09) eob
 #N "M30" eob "%" eob }
     :NEWSEC = { "%" eob unsetall
          #N #P eob
          #N [UNITS ? (G71) / (G70)] eob
          #N (G17) eob 
          #N (G90) eob 
          #N "G99" $XTLOAD:X $YTLOAD:Y $ZTLOAD:Z eob
          #N "G92" $TABLOFF:E $ORIGINX:X $ORIGINY:Y $ORIGINZ:Z eob
          #N #T "M06" eob 
          #N #S [SPIN ? (M05) / (M03) / (M04) ] eob 
          #N (G00) #X #Y eob
          #N (G00) [UNITS ? ($Z+3):ZAXIS : ($Z+0.1):ZAXIS) eob
          #N (G01) #Z #F eob
          #N [COOLANT ? (M09) / (M08) ] eob }
END:
```